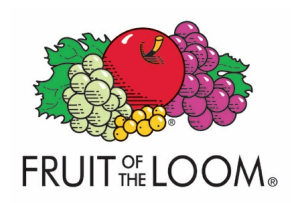

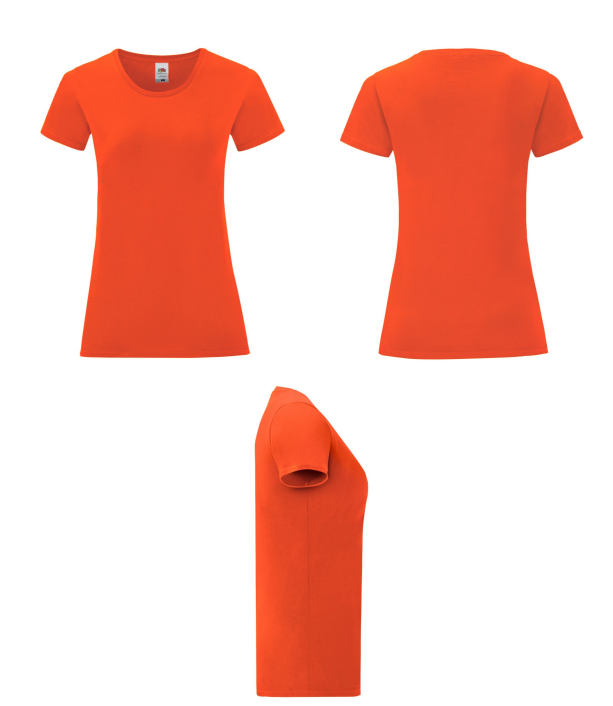

 $\Lambda$ <sup> $\Omega$ </sup>

AZ

**GL** 

VH

VINTAGE

HEATHER RED

DEEP NAVY

**RFD** 

**KELLY GREEN** 

DARK HEATHER GREY

HEATHER PURPLE

60

HP

LIGHT GRAPHITE NATURAL

## **Care Instructions**

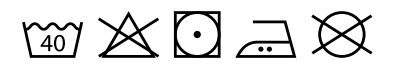

## **Colourways:**

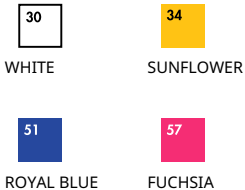

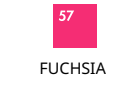

**TM** 

**R6** 

**FOREST GREEN** 

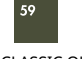

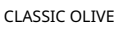

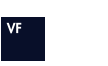

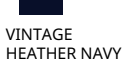

 $H1$ 

HEATHER<br>BURGUNDY

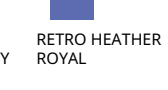

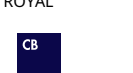

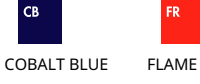

**BI ACK** 

94

ZINC

**DY** 

**GREEN** 

**HEATHER GREY** 

RETRO HEATHER

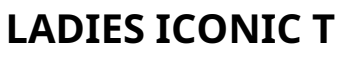

Ladies - 61-432-0

## MENS LADIES KIDS GIRLS

- 100% cotton\* \*Heather Grey 97% cotton, 3% polyester \*HD, R6, RX, VF, VH, HP, H1 52% cotton, 48% polyester
- White  $145gm/m<sup>2</sup>$  $\int^{\infty}$ Colour -  $150gm/m<sup>2</sup>$

图 XS - 2XL

 $\widehat{\Box}$  72

- 100% combed ringspun cotton
- Soft hand feel
- Shaped side seams for a feminine fit
- Crew neck with 1x1 rib
- · Self-fabric back neck tape
- New tear away back neck label

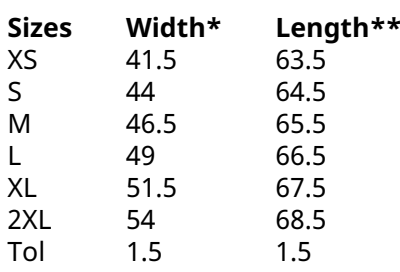

\*Measure across garment 1cm down from armholes<br>\*\*Measure from highest point of shoulder to bottom edge of garment

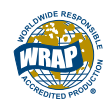

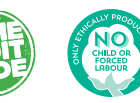

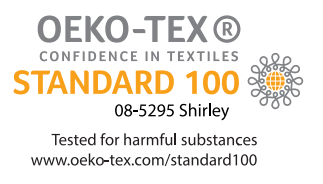